## **PHP 5 Fonctions avancées et programmation** *Référence : IDLPHPAVAN*

bonnes pratiques du développement avec PHP 5. Mais aussi atteindre un niveau avancé en PHP, connaître les spécificités de PHP 5.3, comprendre les techniques de développement avec PHP, interagir avec les bases de données et les flux et exploiter XML et les services Web **Prérequis** : Connaître les bases du HTML (document, mise en forme, images, tableaux et formulaires) et au moins un langage de programmation **Public** : développeurs souhaitant se perfectionner en PHP ou mettre à jour leurs connaissances **Niveau** : Perfectionnement **Durée standard** : 5 jours **Pédagogie** : alternance d'apports théoriques et nombreux exercices de mise en pratique **Moyens pédagogiques :** un ordinateur multimédia par apprenant, ordinateur et vidéoprojecteur pour l'animateur **Évaluation des acquis** : Mise en pratique à l'aide d'exercices en autonomie puis corrigés individuellement et collectivement **Suivi après**  • Certificat de stage formation : • Bilan de formation rempli par le formateur • Évaluation de satisfaction à chaud remplie par l'apprenant • Un ouvrage de référence (remis en formation) *Nos plans de cours standards sont adaptables sur demande tant en termes de contenu que de durée : nous contacter*  **Contenu standard**  Les titres en gras feront l'objet de l'évaluation des acquis La mise en pratique régulière, et dans un délai court, suite à l'action de formation est une condition de réussite Cocher les OBJECTIFS définis lors du tour de table traités durant la formation **Installer et configurer environnement PHP (Windows/Linux) ...............................................................**  Définir ce qu'est PHP ................................................................................................................................. Gérer l'interactivité avec les internautes ................................................................................................. Lister les différences entre PHP 4 et PHP 5 ............................................................................................. Expliquer les modes de fonctionnement (serveur, CLI...)....................................................................... Gérer les extensions PHP .......................................................................................................................... Configurer PHP .......................................................................................................................................... **Utiliser un IDE et un débogueur ..............................................................................................................**  Installer des IDEs ........................................................................................................................................ Installer le débogueur ............................................................................................................................... Utiliser débogueur dans ses fonctionnalités avancées ........................................................................... **Manipuler PHP de A à Z ...........................................................................................................................**  Définir les types de données, l'architecture du langage ......................................................................... Visualiser les atouts de PHP 5.3 ................................................................................................................ Définir les principes client serveur ........................................................................................................... Effectuer ses premiers éléments du langage .......................................................................................... Intégrer PHP dans une page HTML .......................................................................................................... Utiliser les variables et les fonctions ........................................................................................................ Utiliser les librairies ................................................................................................................................... Utiliser les fonctions de base, variables et variables serveur ................................................................. Utiliser les contrôles de flux et boucles ................................................................................................... Manipuler HTTP, cookies, sessions ......................................................................................................... Utiliser des flux .......................................................................................................................................... **Programmer : programmation Orientée Objet (POO) ...........................................................................**  Maîtriser les fondamentaux UML : Modélisation des Classes, outils de conception ............................. Gérer : classes, Propriétés, Méthodes : Visibilité ; Protection ............................................................... Gérer : constructeur, destructeur : appel implicite vs.explicite ............................................................. Gérer : héritage ; agrégation : règles de propagation, polymorphisme ................................................ Sérialiser et stocker : transmission, enregistrement .............................................................................. Organiser ses fichiers : transmission, enregistrement ............................................................................

**Objectifs** : Acquérir les connaissances et compétences nécessaires pour utiliser les fonctionnalités avancées ainsi que les

## **Programmer : XML, applications et services web ...................................................................................**  Expliquer les concepts et structure .......................................................................................................... Utiliser les outils PHP pour manipuler du XML ........................................................................................ Utiliser DOM et SimpleXML : import/export/manipulation .................................................................. Gérer les services web SOAP, REST et XMLRPC ......................................................................................

Afcom<sub>2i</sub> Actess

Amcena

**AGENCE CHAMBERY**  87, Avenue de Chambéry 73230 SAINT-ALBAN-LEYSSE

*Siège Social* **AGENCE ANNECY**  21, route de Nanfray CRAN-GEVRIER 74960 ANNECY

**AGENCE GRENOBLE**  43, Chemin du vieux chêne 38240 MEYLAN

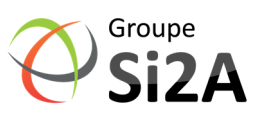

www.groupe-si2a.com Tel : **04 50 69 24 77** 

commercial@groupe-si2a.com Page 1 sur 2

*SAS au capital de 35232 euros - Siret : 348 370 396 00056 Code APE : 8559 A - RCS Annecy - N° TVA : FR 26 348 370 396 - N° déclarant : 82 74 004 37 74, ne valant pas agrément de l'État* 

## PHP<sub>5</sub> Fonctions avancées et programmation

## Référence : IDLPHPAVAN

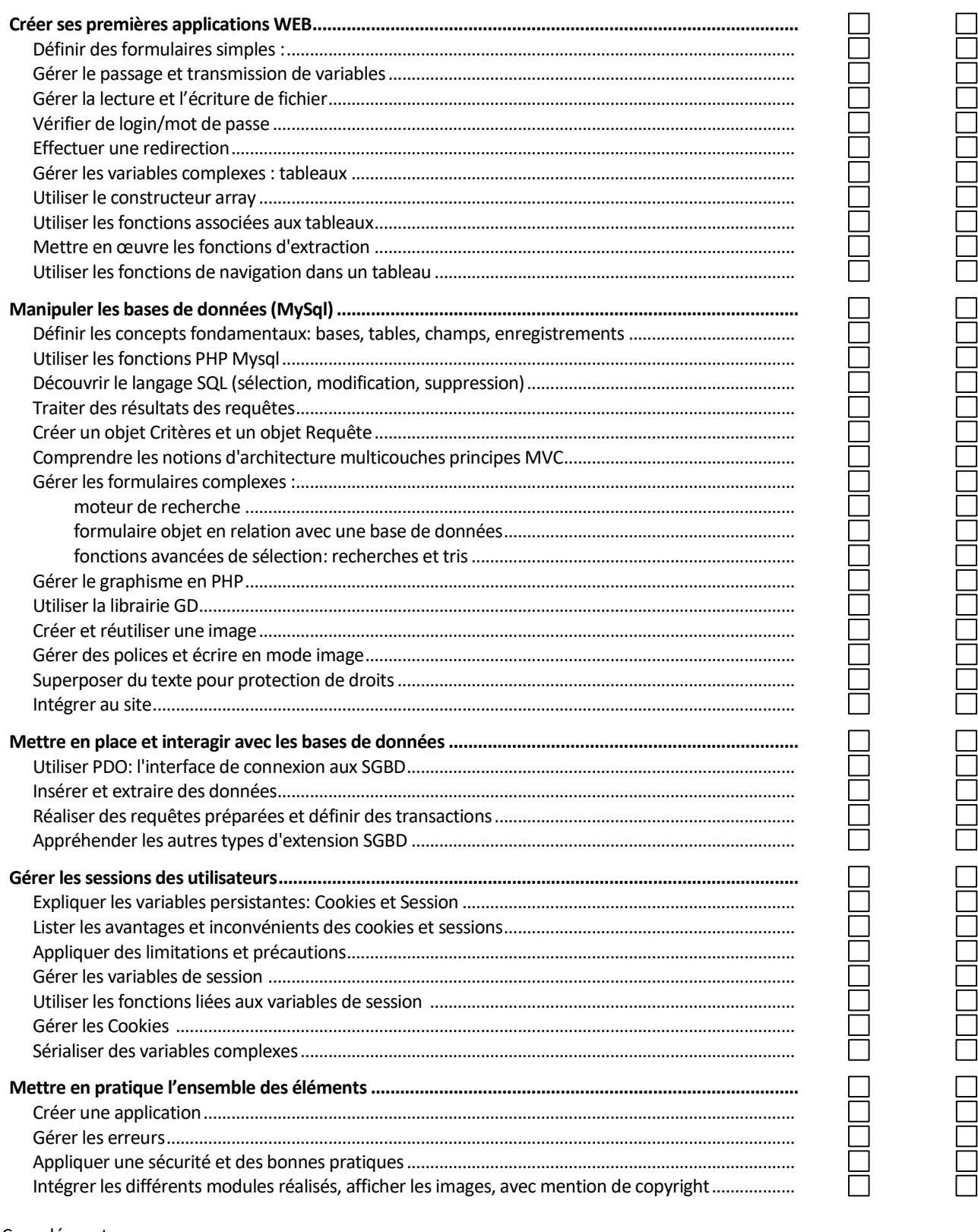

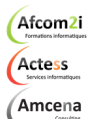

**AGENCE CHAMBERY** 87, Avenue de Chambéry 73230 SAINT-ALBAN-LEYSSE

Siège Social **AGENCE ANNECY** 21, route de Nanfray CRAN-GEVRIER 74960 ANNECY

**AGENCE GRENOBLE** 43, Chemin du vieux chêne 38240 MEYLAN

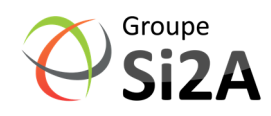

www.groupe-si2a.com Tel: 04 50 69 24 77

commercial@groupe-si2a.com

Page 2 sur 2

SAS au capital de 35232 euros - Siret : 348 370 396 00056 Code APE : 8559 A - RCS Annecy - N° TVA : FR 26 348 370 396 - N° déclarant : 82 74 004 37 74, ne valant pas agrément de l'État